## MATH 308 Sheet 2

We have to iterate the algorithm that realizes an Euler's method to construct approximations to the solution of the initial value problem for first-order differential equation:

$$
\frac{dy}{dx} = f(x, y), \qquad y(x_0) = y_0.
$$

As you know, an Euler's method can be summarized by the recursive formulas

$$
x_{n+1} := x_0 + (n+1)h,
$$

$$
y_{n+1} := y_n + f(x_n, y_n)(x - x_n), \quad n = 0, 1, 2, ...
$$

Lets construct numerical approximations to the initial value problem

$$
\frac{dy}{dx} = \frac{1}{x^2} - \frac{y}{x} - y^2, \quad y(1) = 1
$$

on the interval  $1 < x < 2$ .

To iterate this algorithm, we use the for k from start to finish do... od construction. The following sequence of Maple commands performs ten iterations of this procedure with step  $h = 0.1$  and therefore computes approximate values at the points  $x = 1, 1.1, 1.2, \ldots, 1.9, 2.0$ . These values are contained in a sequence of points named eseq.

> f:=(x,y) -> 1/x^2-y/x-y^2; inits:=y(1)=1;   
  

$$
f := (x,y) \rightarrow \frac{1}{x^2} - \frac{y}{x} - y^2
$$
  
*inits* := y(1) = 1

Notice, that the function above is an arrow-defined function an not a Maple expression.

- $> x:=1$ :y:=1:h:=0.1: # initialize x and y an the step size
- $>$  eseq:=[x,y]; # input the initial conditions into eseq

$$
eseq := [1, 1]
$$

> for i from 1 to 10 do

y:=evalf(y+h\*f(x,y)):  $\#$  compute the new value of y  $x:=x+h:$  # update the new value of x eseq:  $=$ eseq,  $[x,y]$ :  $\#$  ad the new point od:

$$
> x:= 'x' : y := 'y' : h := 'h' \colon
$$

To display the contest of the solution values in eseq, type the variable name.

 $>$  eseq;

[1, 1], [1.1, .9], [1.2, .8198264463], [1.3, .7537404800], [1.4, .6981195696], [1.5, .6505372009], [1.6, .6092926336], [1.7, .5731505927], [1.8, .5411877679], [1.9, .5126975583], [2.0, .4871284287]

To plot the approximation between  $x = 1$  and  $x = 2$ , we could use plot([eseq]);.

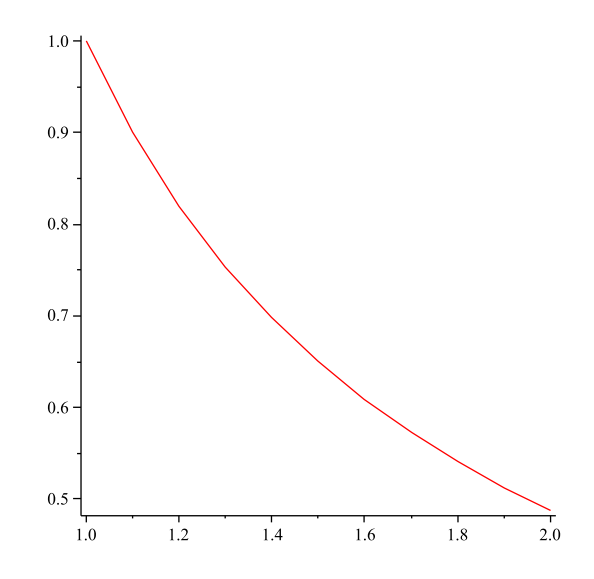

1. Use Euler's method to find approximations to the solution of the initial value problem

$$
y' = 1 - \sin y, \quad y(0) = 0,
$$

taking 10 steps.

2. Use Euler's method to find approximations to the solution of the initial value problem

$$
y' = 1 + x^2, \quad y(0) = 0,
$$

taking 10 steps.